$\Box$  Find  $\Box$  PDF

## https://www.100test.com/kao\_ti2020/644/2021\_2022\_\_E7\_BB\_99\_ E6\_B0\_B8\_E4\_B8\_ADO\_c98\_644753.htm

 $\Box$  fice  $\Box$ 

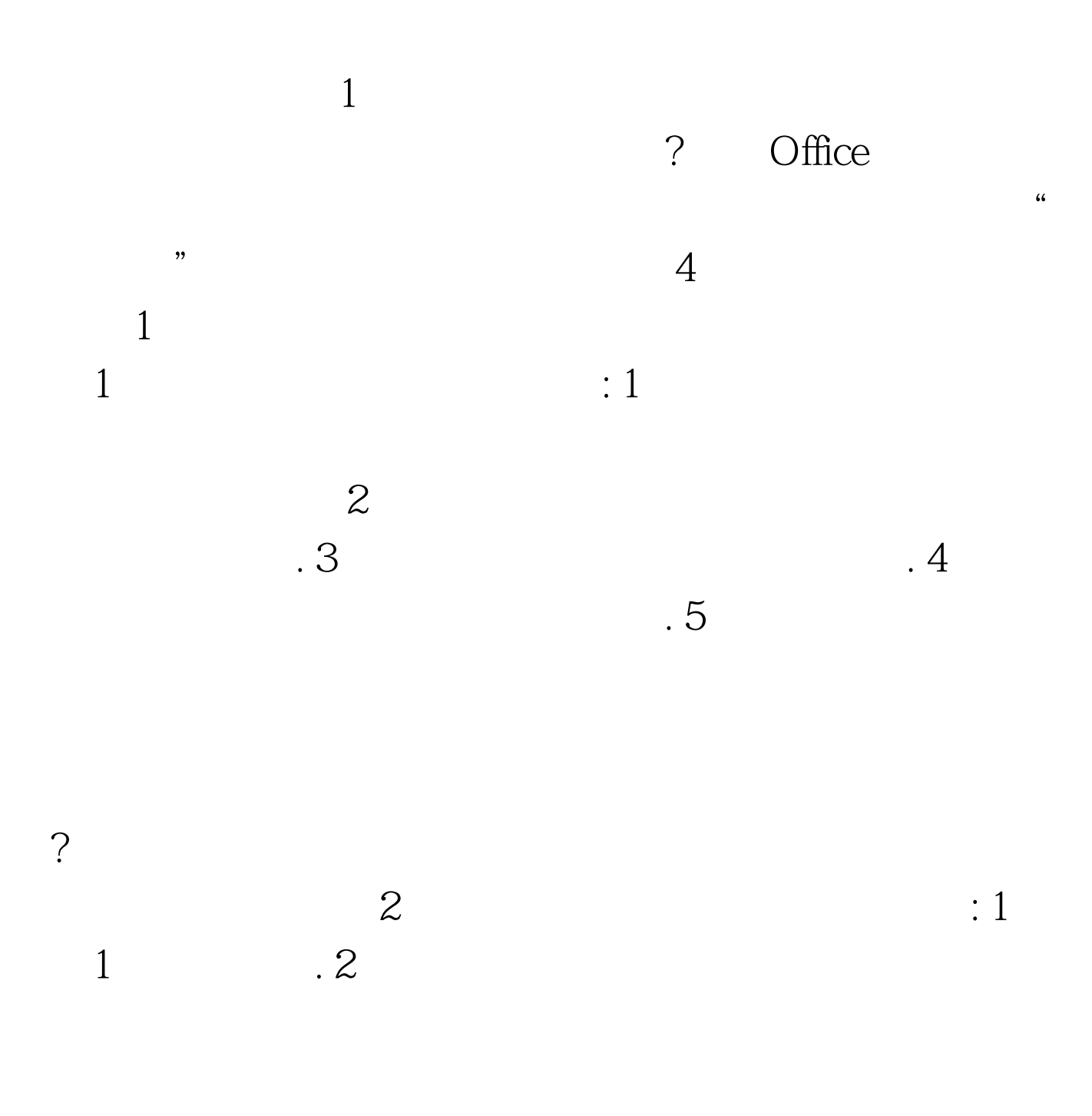

! 100Test www.100test.com